## **Shopware Version > 6.4 akzeptiert den POST '/api/media?\_response=true' nicht mehr => shopware erwartet uuids in der Version 7 als zusätzlichen Parameter**

30.04.2024 11:53 - Jan Büren

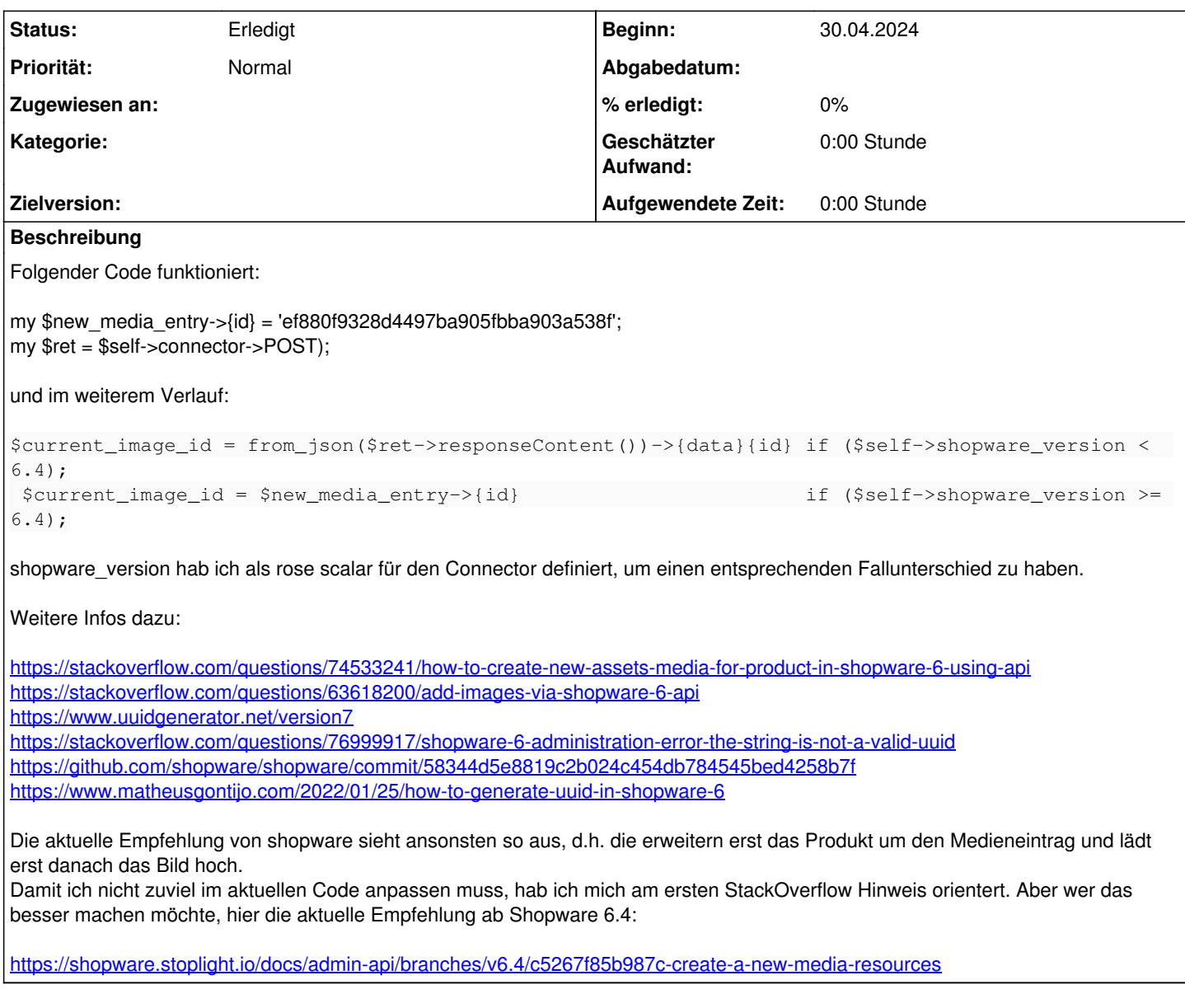

## **Historie**

**#1 - 17.10.2024 14:43 - Cem Aydin**

Siehe dazu: <https://github.com/kivitendo/kivitendo-erp/pull/393>

## **#2 - 03.12.2024 16:11 - Cem Aydin**

*- Status wurde von Neu zu Erledigt geändert*

Also der Image Upload sollte mit dem pull request oben eigentlich behoben sein, daher würde ich dieses Ticket mal schliessen.